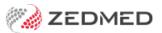

# Patients Report

Last Modified on 06/10/2023 2:39 pm AEDT

The Patient Service Report lists information from the Patient Details screen according to the criteria you select.

You can also review the list of financial reports.

# Running the report

The report uses the **Patient Reports** screen to select what's to be included and how it's to be presented.

To open the Patient Report:

- 1. Go to Zedmed's Management tab.
- 2. Select **Reports > Patients**.

The Patient Reports screen will open.

3. Select or update the required **Style**, **Group by** and **Criteria** fields.

This screen contains a large range of selectable options that you can explore for the exact information you want.

To get the most out of these options, use case scenarios are presented in the Using the report section below.

4. Select **Print** to print the report or **Screen** to open it. The **Screen** view has print and save options in the menu above the report.

|                                                                                                    | ruuv                                                                                                    | ent Rep                                                                                                    | on                                                                                                    |                                                                                                    |                                                                 |                                                                                                    |  |
|----------------------------------------------------------------------------------------------------|----------------------------------------------------------------------------------------------------|----------------------------------------------------------------------------------------------------|----------------------------------------------------------------------------------------------------|----------------------------------------------------------------------------------------------------|-----------------------------------------------------------------|----------------------------------------------------------------------------------------------------|--|
| Criteria                                                                                                    |                                                                                                    |                                                                                                    | G                                                                                                    | roup By                                                                                                    |                                                                 | Order Rv                                                                                                    |  |
| Criteria       Branch     All       Usual Doctor     All       Referral Doctor     All       Patient     All       Type     All       Gender     All       Status     All       User Field     All       MC Expiry Date     All       First In Date     All       Last In Date     All       Age/DOB Range     All                                                                                                    |                                                                                                    |                                                                                                    | Group By     Order By       None     Family Name       Single Line Details     Style                                                                                                    |                                                                                                    |                                                                 | 1                                                                                                    |  |
| Ite #     Surname     Name       15     Alexander     Brian       15     Alexander     Brian       16     Alexander     Brian       16     Alexander     Brian       18     Andrews     CorNel       11     Andrews     John       2     Barks     Style       18     Banks     Style       18     Banks     Style       19     Alexander     Miss       2     Barks     Style       11     Andrews     Style       12     Barks     Style       13     Bovies     Barks       14     Barks     Barks       15     Becker     Becker       16     Beistead     E       15     Becker     E       16     Blair     E       17     Biscuit     E       18     Banks     E       19     Blair     E       10     Barks     E | 7 Kendall Ave HUNTERS<br>5 Crystal Ave HUNTERS<br>5 Crystal Ave HUNTERS<br>11 Joachim Oct PENNANT     • Single Line Details<br>Extended Details<br>Double Spacing<br>Held Accounts | 03/0<br>27/0<br>21/11<br>21/0<br>21/0<br>03 125 21/1                                                       | 9/194         72         M           9/194         72         M           9/194         72         M           5/197         49         M           0/201         6         F           5/197         46         M           3/201         4         M           1/199         21         F           ent Reports         All           All | ERS C<br>MED C<br>MED C<br>MED C<br>MED C<br>MED C<br>MED C<br>MED C<br>C<br>MED C<br>C<br>MEC C<br>C<br>MEC C<br>MEC C<br>C<br>MEC C<br>C<br>MEC C<br>MEC C<br>MEC C<br>MEC C<br>MEC C<br>MEC C<br>MEC C<br>MEC<br>C<br>MEC C<br>MEC C<br>ME | UR<br>UR<br>UR<br>UR<br>UR<br>UR<br>UR<br>To Surname<br>der All | rigin<br>origin                                                                                                    |  |
| A54 Bruce<br>Campbell<br>A47 Carey<br>A47 Carey<br>Conurch<br>B6 Clapp Group<br>Nor<br>Order                                                                                                    | ne v                                                                                                    | User Field<br>Postcode Range<br>Medicare Expiry<br>First In Date<br>Last In Date<br>Age Range<br>DOB Range | -                                                                                                    | ∨ Value     √                                                                                                    | 0<br>03/08/2021<br>03/08/2021<br>03/08/2021<br>0<br>0           | <ul> <li>Enabled</li> <li>Enabled</li> <li>Enabled</li> <li>Enabled</li> <li>Enabled</li> <li>Enabled</li> <li>Enabled</li> <li>Enabled</li> </ul> |  |

# Using the report

When you run the **Patient Report**, the **Patient Reports** screen is used to select the information to include in the report. This section explains what options to select for specific use cases.

## **Master Patient Listing**

Use the style **Single Line Details** listing for all patients **Ordered by** > **Family Name** sequence. This helps look up file numbers if the computer system is unavailable. This could be run every 6-12 months.

## **Incremental New Patient Additions**

Use the style **Single Line Details**, **Ordered by** > **Family Name** for **First In**. Set the start date to the last time that a **Master Patient Listing report** was run.

#### Practice Definable Fields on Further Details form

Search on the five practice-definable coded fields (left column) to extract patients with those qualities.

#### **Patient Catchment Analysis**

Use the **Pie chart**, **Grouped by** > **Postcode**, for **Postcode Range** set to your main catchment area (otherwise you will get hundreds of minor postcodes which will reduce the clarity of the pie chart).

## **Held Accounts**

Use the **Held Accounts** > **Style** to list all private patients whose accounts have been placed on hold to stop the printing of account reminders.

# Using the report for mailing

It is possible to use this report to print mailing labels and to gather information for letters and emails.

The Mail merge functions can be used to send letters or emails to patients using MS Word Templates. They can be set up and maintained through the Management > WP\_Setup > FRM Documents > Mail merge program. All Mail merge templates used in this way must start with the stem FRM Patients to appear in the Mail merge documents window. If communications are sent as emails, the Word Mail merge document can either be the body of the email or an attachment to the email subject.

## Mailing Labels and Mail merge/email

This report can print mailing labels (8x2 per sheet) and Mail merge (or email) a variety of letters for example, if you wanted to send a letter to patients over 65 to come in for a free flu shot.